Правительство Санкт-Петербурга Комитет по науке и высшей школе

Санкт-Петербургское государственное бюджетное профессиональное образовательное учреждение «АКАДЕМИЯ ТРАНСПОРТНЫХ ТЕХНОЛОГИЙ»

ПРИНЯТО на заседании педагогического совета Протокол от «26» апреля 2023 г. N<sup>o</sup> 5

### УТВЕРЖДЕНО

Приказом директора СПб ГБПОУ «АТТ» от «26» апреля 2023 г. № 872/149а

# **РАБОЧАЯ ПРОГРАММА**

ДОКУМЕНТ ПОДПИСАН<br>ЭЛЕКТРОННОЙ ПОДПИСЬЮ

Сертификат: 51E4F9F4003A6C1DB6E3482902CD8CCB Владелец: Корабельников Сергей Кимович Действителен: с 12.04.2023 до 05.07.2024

Дисциплина: ЕН.02 Информатика

Специальность: 23.02.05 Эксплуатация транспортного электрооборудования и автоматики по (видам транспорта, за исключением водного) (базовая подготовка)

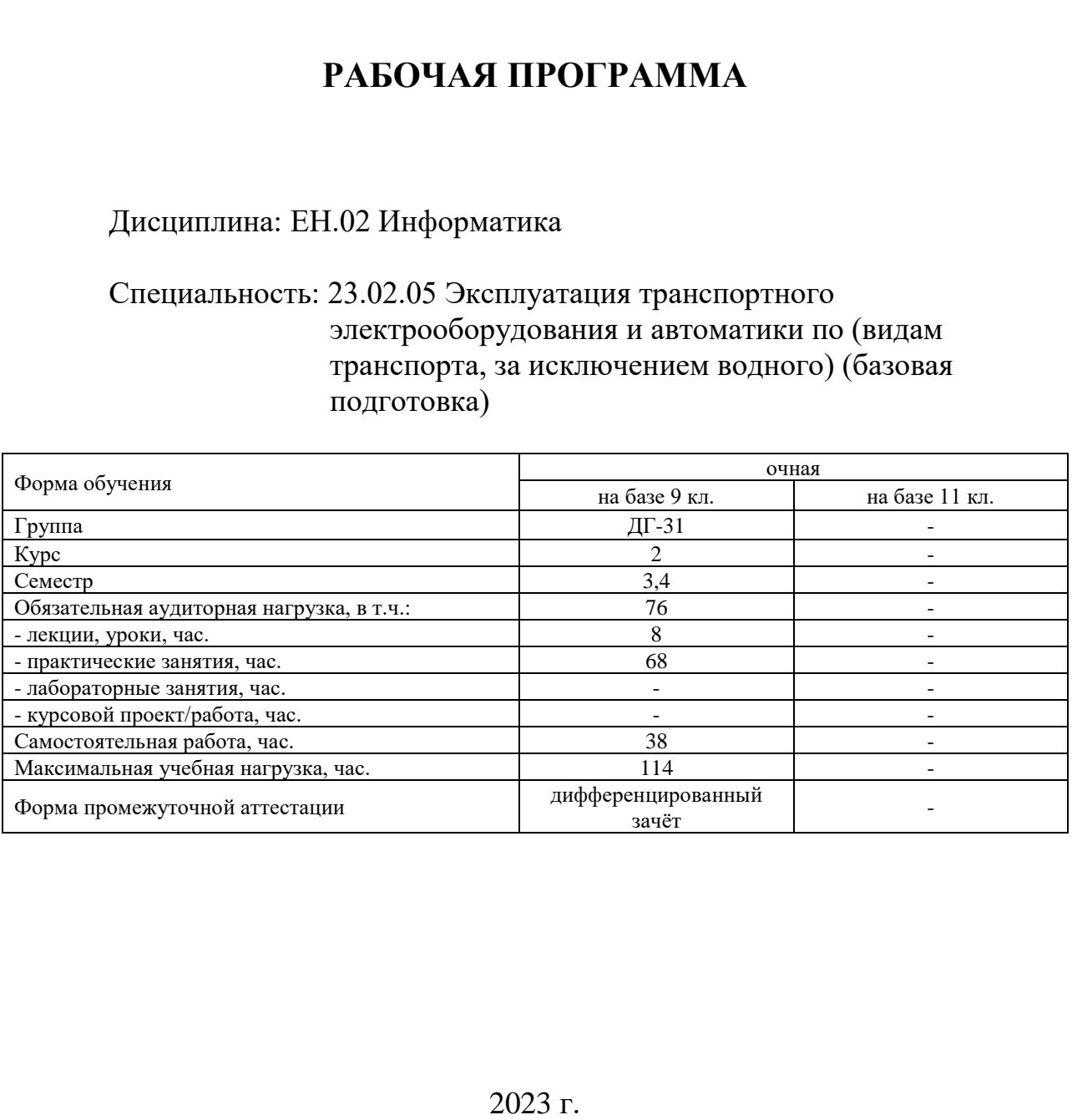

Рабочая программа составлена в соответствии с требованиями Федерального государственного образовательного стандарта (далее ФГОС) среднего профессионального образования (далее СПО) по специальности 23.02.05 Эксплуатация транспортного электрооборудования и автоматики по (видам транспорта, за исключением водного) (базовая подготовка), утвержденного приказом Министерства образования и науки РФ №387 от 22.04.2014 года.

Разработчик:

Преподаватель СПб ГБПОУ «АТТ» Серветник Е.Н.

Рассмотрено и одобрено на заседании цикловой комиссии № 5ЦК«Информационные технологии» Протокол № 8 от «09» марта 2023 г.

Председатель ЦК Чернова А.А.

Проверено:

Зав. библиотекой Кузнецова В.В.

Методист Потапова Ю.В.

Зав. методическим кабинетом Мельникова Е.В.

Рекомендовано и одобрено: Методическим советом СПб ГБПОУ «АТТ» Протокол № 4 от «29» марта 2023 г.

Председатель Методического совета Вишневская М.В., зам. директора по УР

Акт согласования с работодателем № 6 от «26» апреля 2023 г.

### **Содержание**

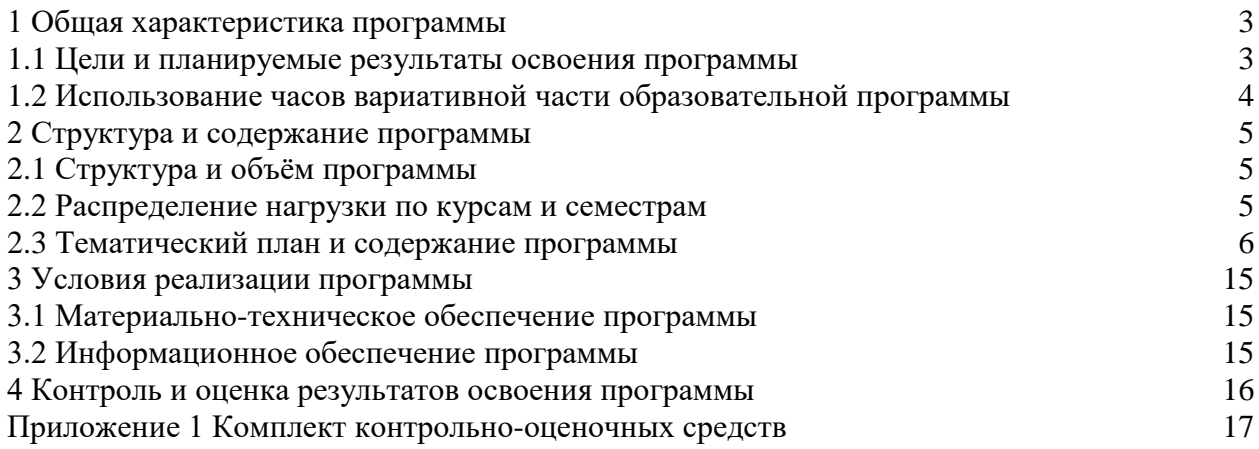

### **1.1 Цели и планируемые результаты освоения программы**

**Цели дисциплины:** дать представление об основных базовых системных программных продуктах и пакетах прикладных программ, основные понятия автоматизированной обработки информации.

**Задачи дисциплины:** в результате изучения обучающийся должен иметь следующие умения и знания.

Уметь:

У1 - использовать изученные прикладные программные средства.

Знать:

З1 - основные понятия автоматизированной обработки информации, общий состав и структуру персональных электронно-вычислительных машин (ЭВМ) и вычислительных систем;

З2 - базовые системные программные продукты и пакеты прикладных программ.

**Изучение дисциплины направлено на формирование следующих общих и профессиональных компетенций или их составляющих (элементов).**

Общие компетенции.

ОК 01 Понимать сущность и социальную значимость своей будущей профессии, проявлять к ней устойчивый интерес.

ОК 02 Организовывать собственную деятельность, выбирать типовые методы и способы выполнения профессиональных задач, оценивать их эффективность и качество.

ОК 03. Принимать решения в стандартных и нестандартных ситуациях и нести за них ответственность.

ОК 04 Осуществлять поиск и использование информации, необходимой для эффективного выполнения профессиональных задач, профессионального и личностного развития.

ОК 05 Использовать информационно-коммуникационные технологии в профессиональной деятельности.

ОК 06 Работать в коллективе и команде, эффективно общаться с коллегами, руководством, потребителями.

ОК 07 Брать на себя ответственность за работу членов команды (подчиненных), результат выполнения заданий.

ОК 08 Самостоятельно определять задачи профессионального и личностного развития, заниматься самообразованием, осознанно планировать повышение квалификации.

ОК 09 Ориентироваться в условиях частой смены технологий в профессиональной деятельности.

Профессиональные компетенции.

ПК 2.2 Планировать и организовывать производственные работы.

ПК 2.3 Выбирать оптимальные решения в нестандартных ситуациях.

ПК 3.1 Разрабатывать технологические процессы изготовления и ремонта деталей, узлов и изделий транспортного электрооборудования в соответствии с нормативной документацией.

ПК 3.2 Проектировать и рассчитывать технологические приспособления для производства и ремонта деталей, узлов и изделий транспортного электрооборудования в соответствии с требованиями Единой системы конструкторской документации (ЕСКД).

### **1.2 Использование часов вариативной части образовательной программы**

Дисциплина входит в общий естественно-научный учебный цикл и предусматривает использование часов вариативной части.

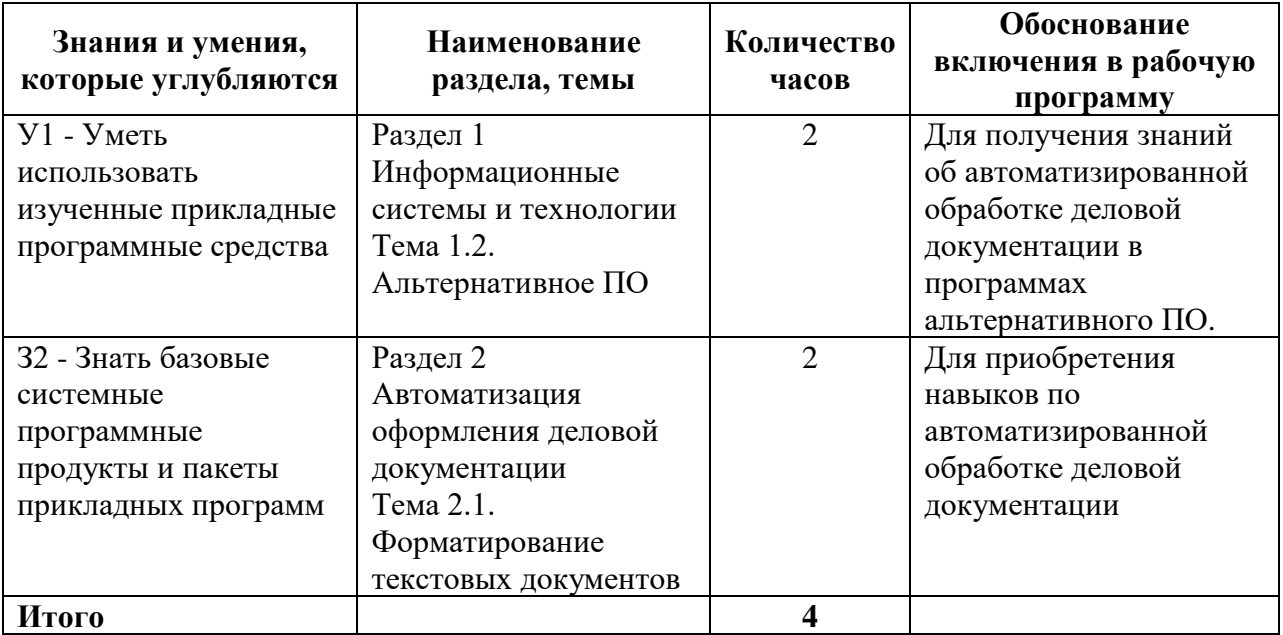

## **2 Структура и содержание программы**

## **2.1 Структура и объем программы**

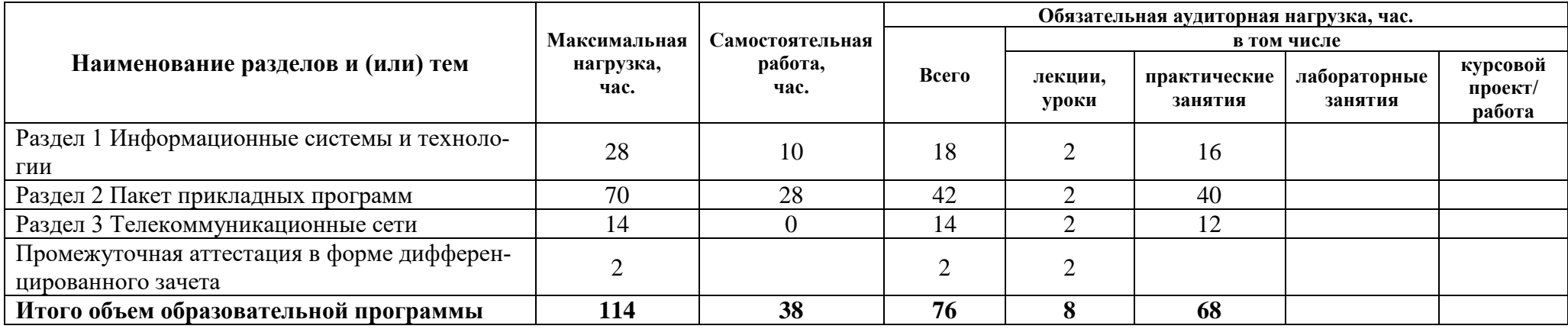

### **2.2 Распределение часов по курсам и семестрам**

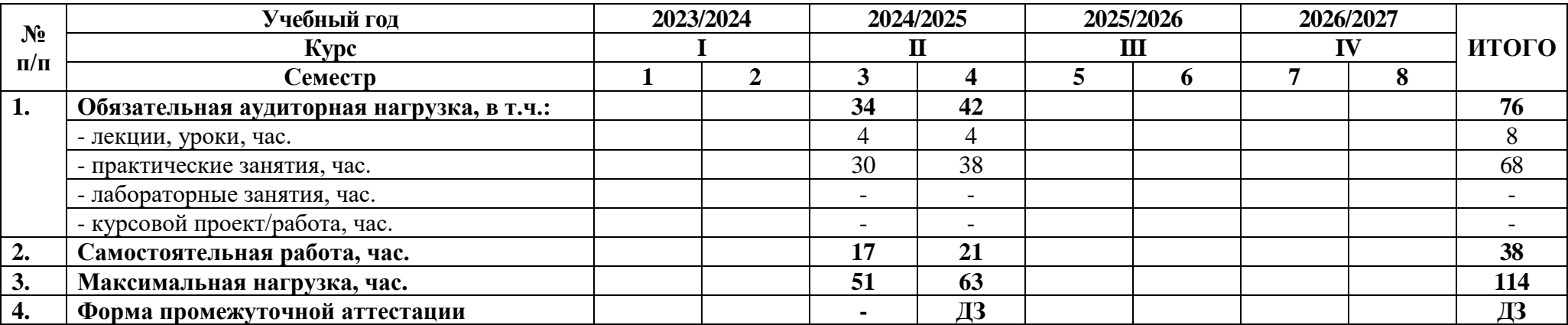

## **2.3 Тематический план и содержание программы**

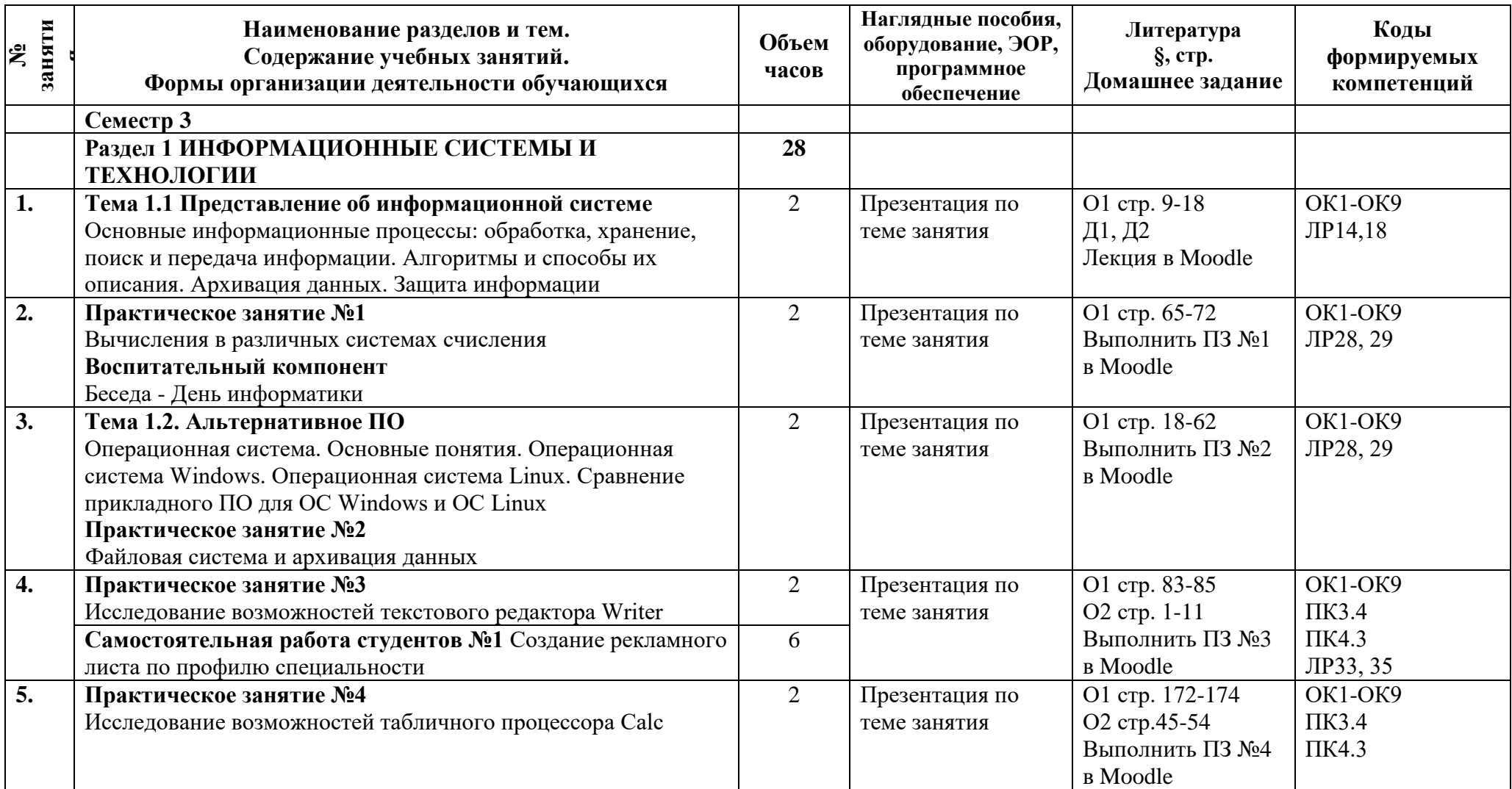

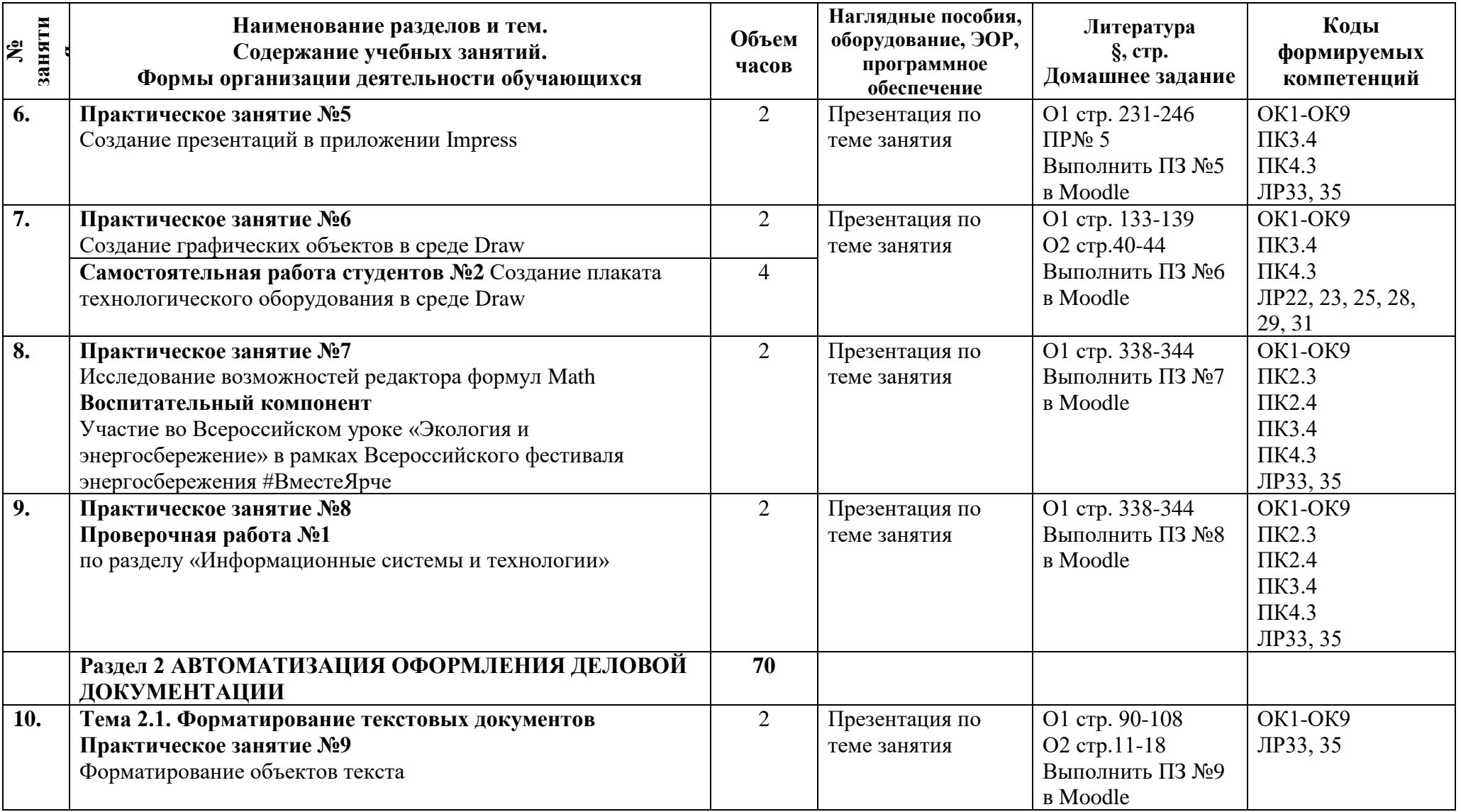

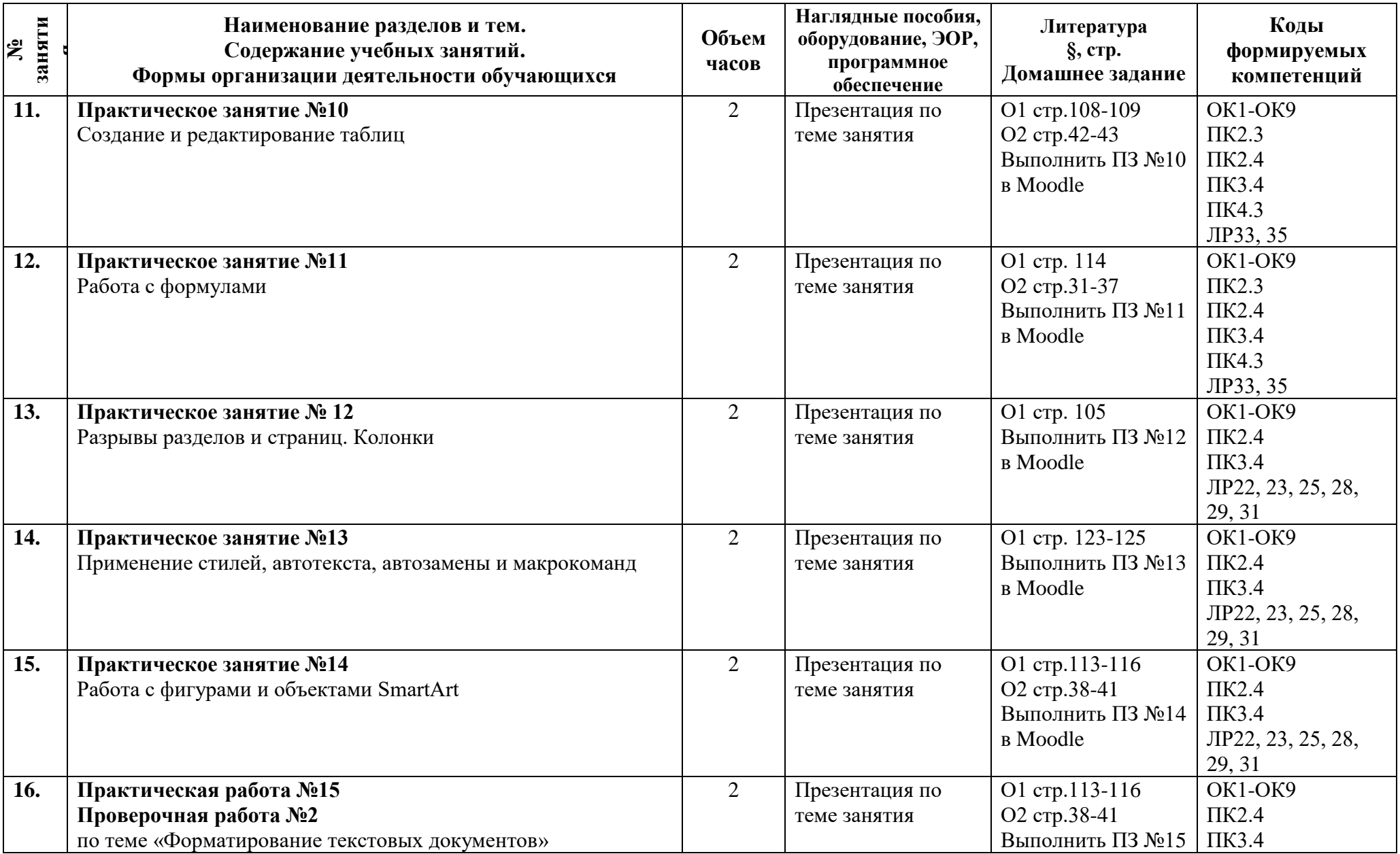

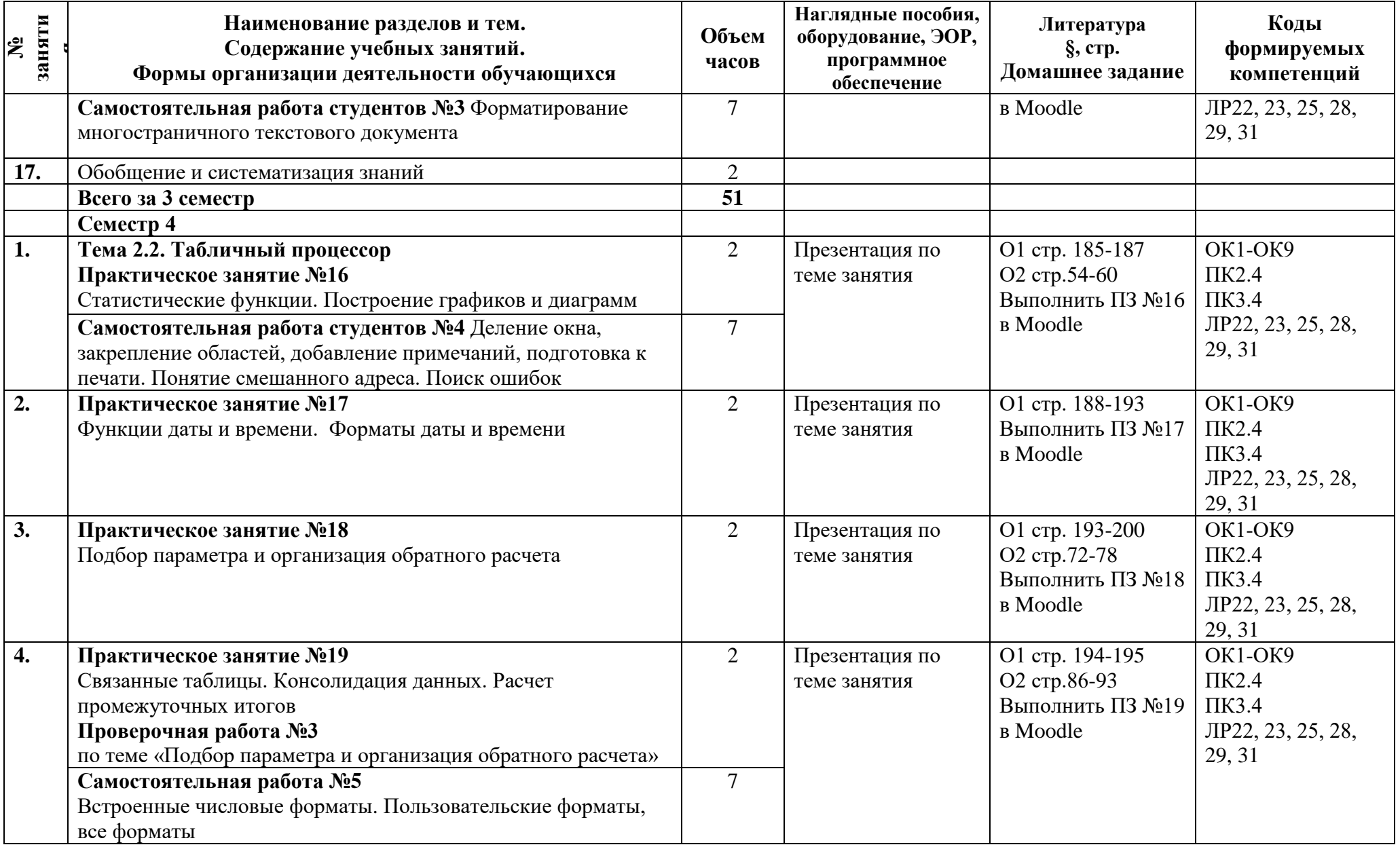

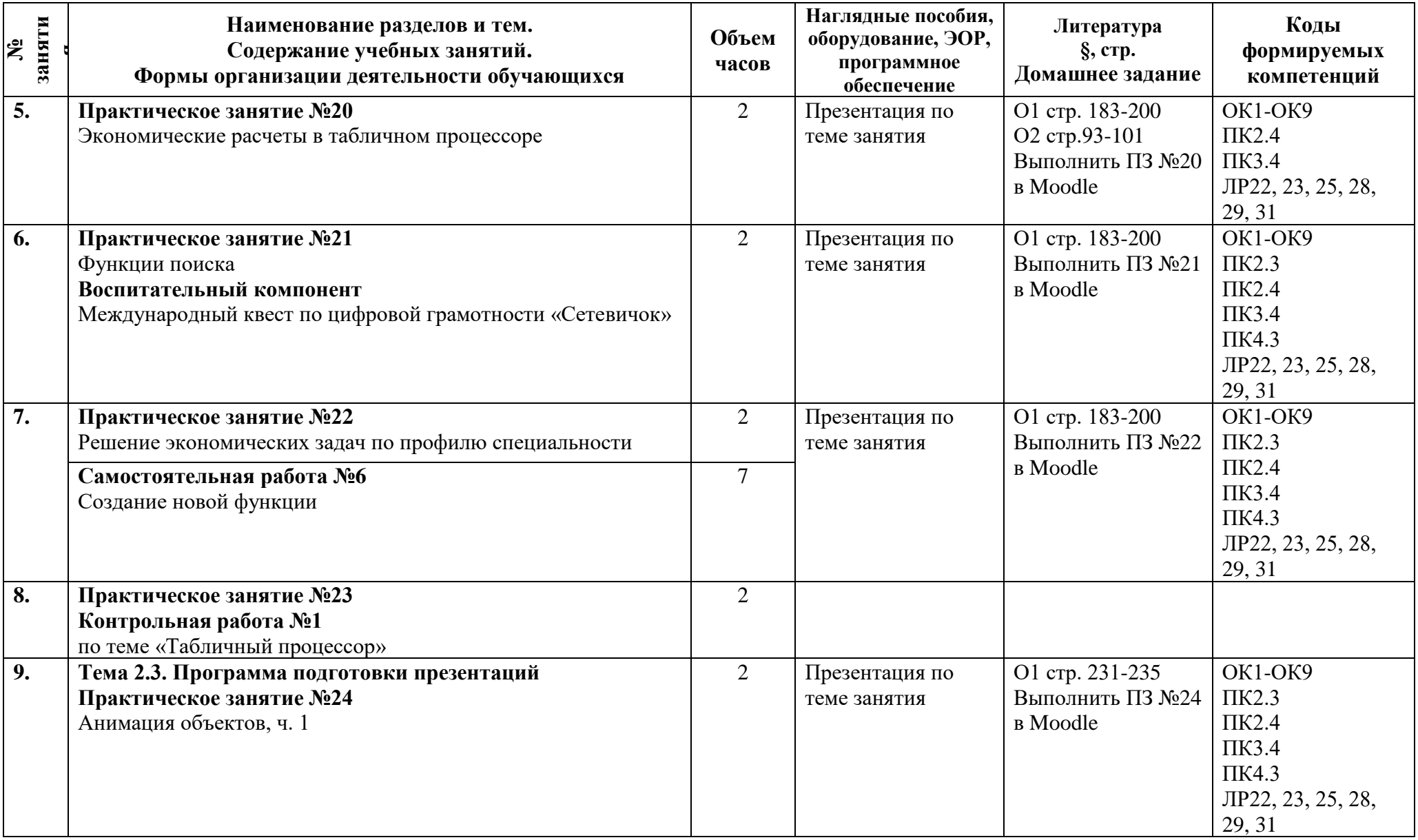

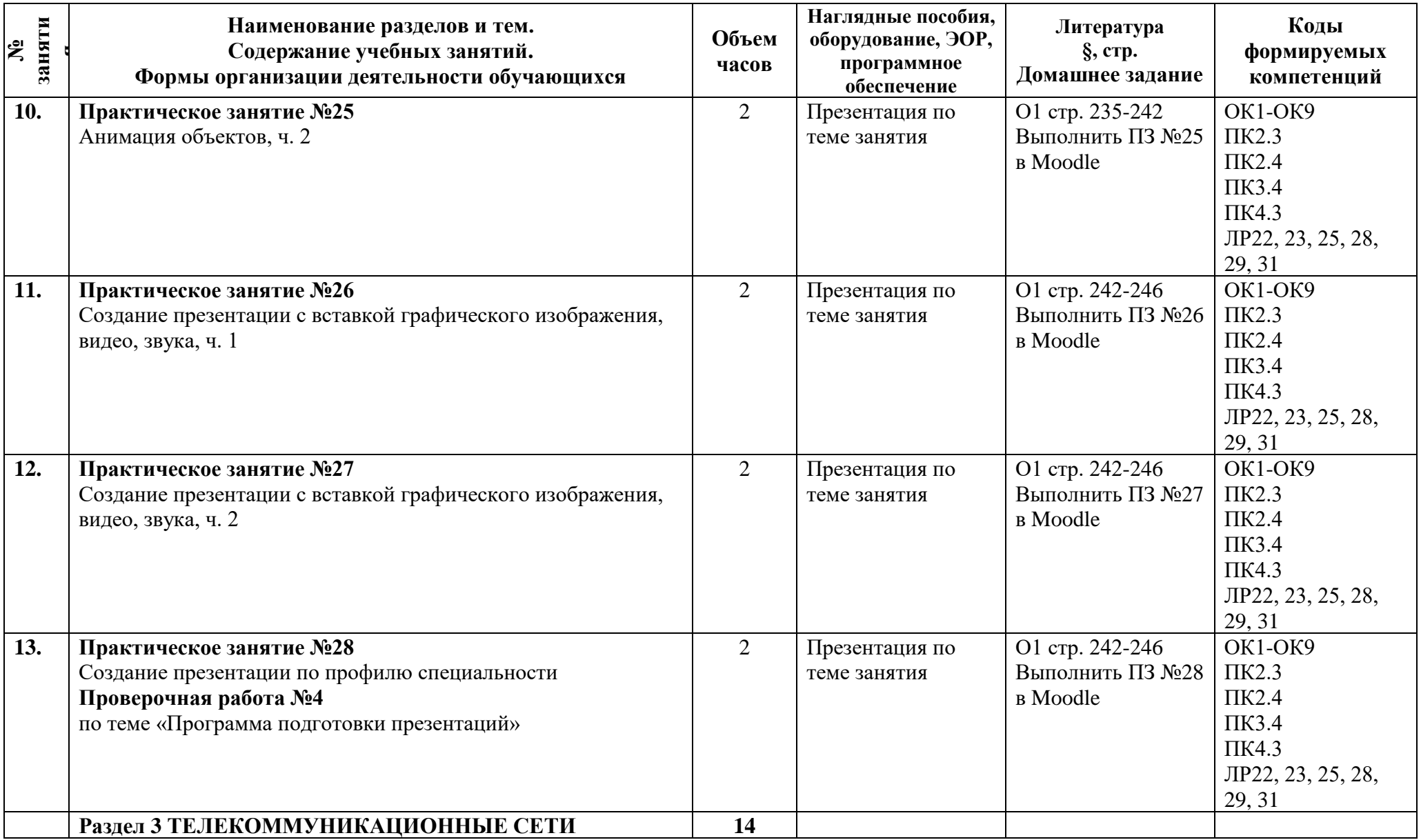

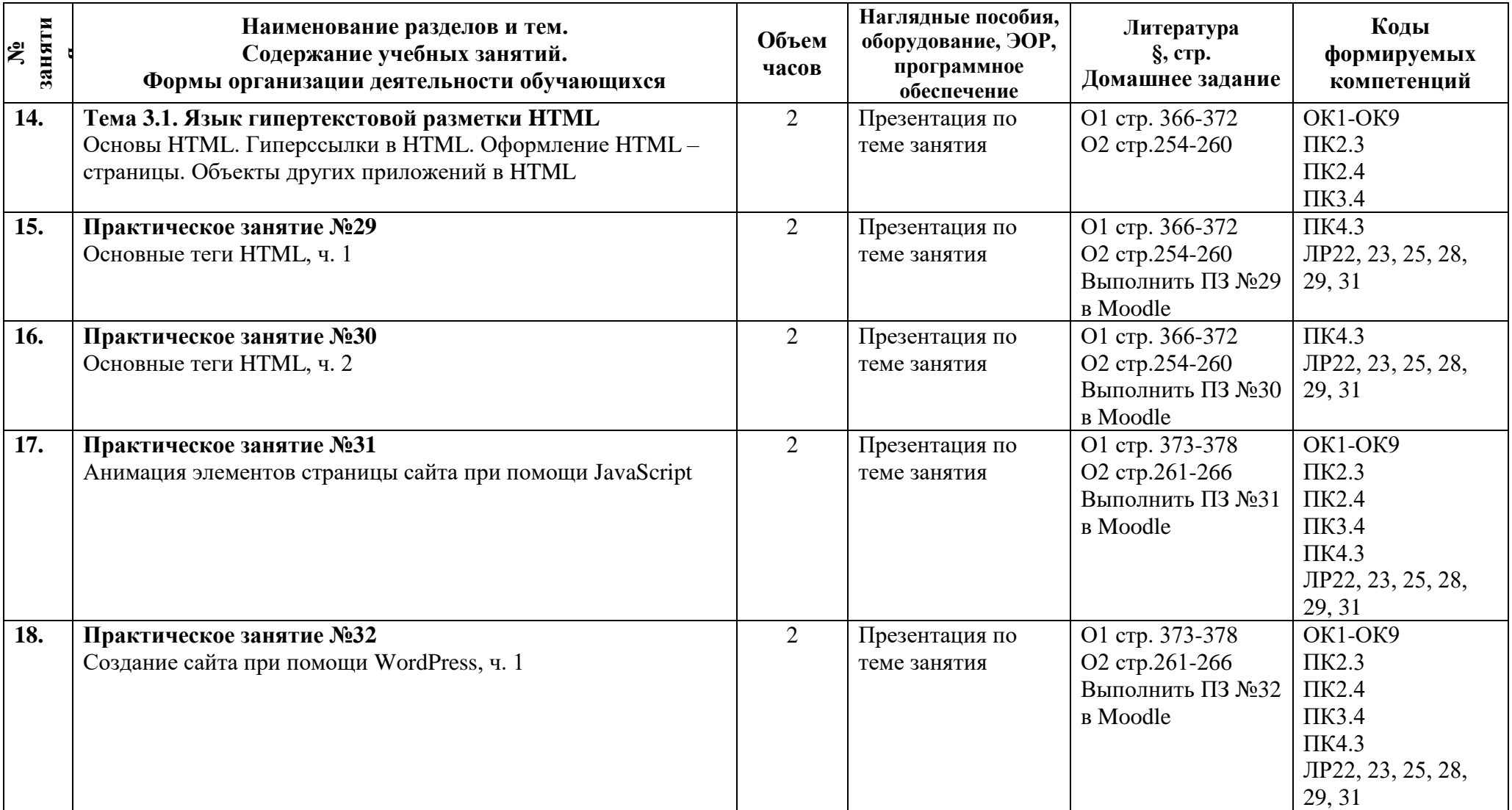

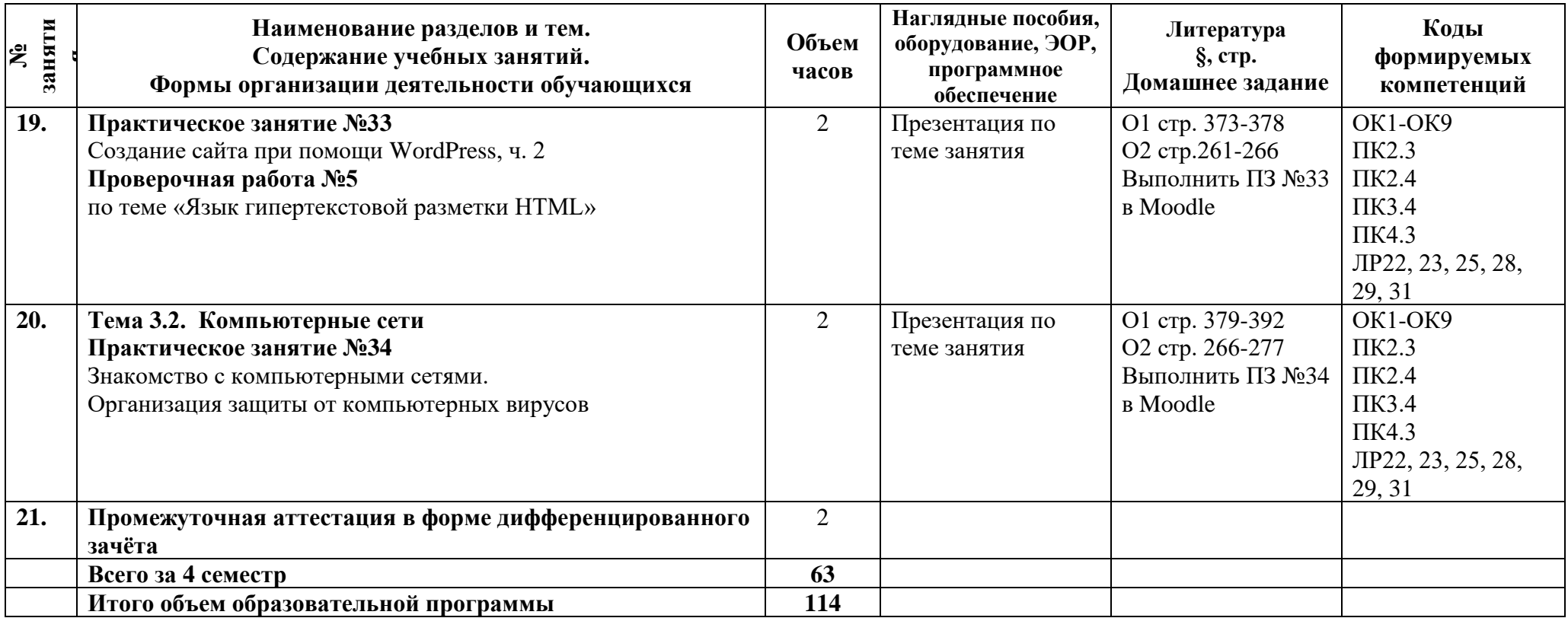

### **3 Условия реализации программы**

### **3.1 Материально-техническое обеспечение программы**

Для реализации программы предусмотрены учебные помещения. 1)Кабинет «Информатики», оснащённый:

- посадочные места по количеству обучающихся;

- рабочее место преподавателя;
- комплект учебно-методической документации;

Технические средства обучения:

- компьютеры с лицензионным программным обеспечением по количеству студентов,
- подключение к глобальной сети Интернет
- операционные системы Windows, Linux.
- программное обеспечение компании Microsoft (Word, Exсel)
- файловые менеджеры (в составе операционной системы или др.)
- пакет офисных приложений MSOffice
- пакет офисных приложений Openoffice
- локальная сеть
- сайт колледжа
- IBM-совместимые компьютеры,
- принтер,
- сканер,
- модем
- проектор.

### **3.2 Информационное обеспечение программы**

Для реализации программы библиотечный фонд имеет печатные и/или электронные образовательные и информационные ресурсы, рекомендуемые для использования в образовательном процессе.

### **Основная литература:**

О1 Михеева Е.В. Информационные технологии в профессиональной деятельности: Учебник для СПО. М.: Издательство «Академия», 2020. – 411 с.

О2 Михеева Е.В. Практикум по информационным технологиям в профессиональной деятельности. Учебное пособие. Москва ОИЦ Академия 2019. – 287 с.

### **Дополнительная литература:**

Д1 Федотова Е.Л. Информационные технологии в профессиональной деятельности: Учебное пособие. – М.:ИД ФОРУМ: НИЦ ИНФРА-М, 2021. - 367с.: ил. ЭБС Znanium.com.

Д2 Гвоздева В.А. Информатика, автоматизированные информационные технологии и системы. Учебник. М.: «Форум Инфра, 2022. – 542 с. Znanium.com.

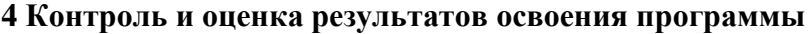

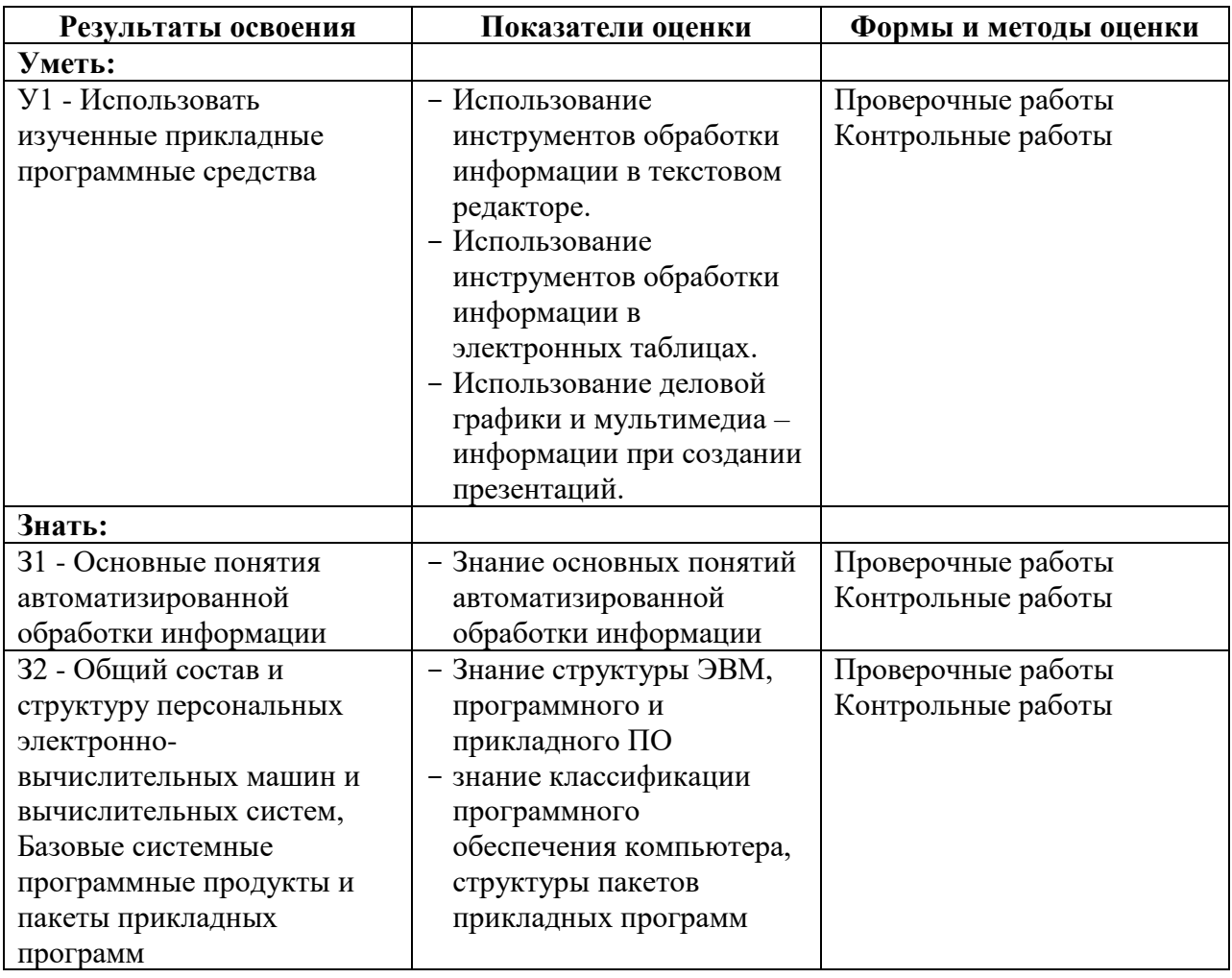

**Приложение 1 к Рабочей программе**

# **КОМПЛЕКТ КОНТРОЛЬНО-ОЦЕНОЧНЫХ СРЕДСТВ**

## Дисциплина: ЕН.02 Информатика

### Специальность: 23.02.05 Эксплуатация транспортного электрооборудования и автоматики (по видам транспорта, за исключением водного) (базовая подготовка)

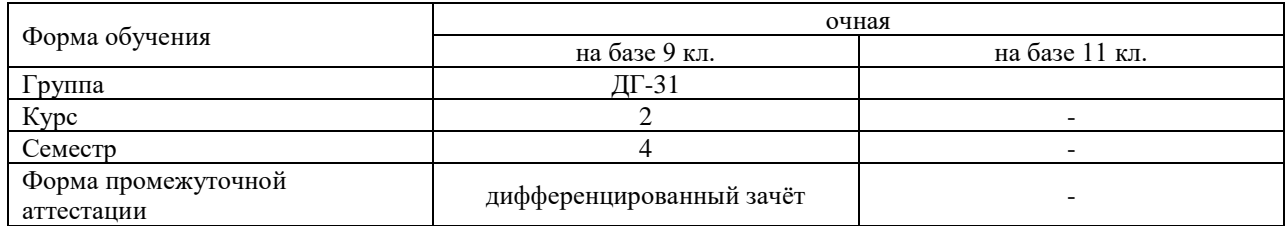

#### Разработчик:

Преподаватель СПб ГБПОУ «АТТ» Серветник Е.Н.

Рассмотрено и одобрено на заседании цикловой комиссии № 5 «Информационных технологий» Протокол № 8 от «09» марта 2023 г.

Председатель ЦК Чернова А.А.

Проверено:

Методист Потапова Ю.В.

Зав. методическим кабинетом Мельникова Е.В.

Рекомендовано и одобрено: Методическим советом СПб ГБПОУ «АТТ» Протокол № 4 от «29» марта 2023 г.

Председатель Методического совета Вишневская М.В., зам. директора по УР

Акт согласования с работодателем № 6 от «26» апреля 2023 г.

Принято на заседании педагогического совета Протокол №5 от «26» апреля 2023 г.

Утверждено Приказом директора СПБ ГБПОУ «АТТ» №872/149а от «26» апреля 2023 г.

### **1 Паспорт комплекта контрольно-оценочных средств**

### **1.1 Общие положения**

Контрольно-оценочные средства (КОС) предназначены для контроля и оценки образовательных достижений обучающихся, освоивших программу по дисциплине ЕН.02 Информатика.

Комплект КОС включают контрольные материалы для проведения промежуточной аттестации в форме дифференцированного зачёта.

## **1.2 Распределение контрольных заданий по элементам умений и знаний**

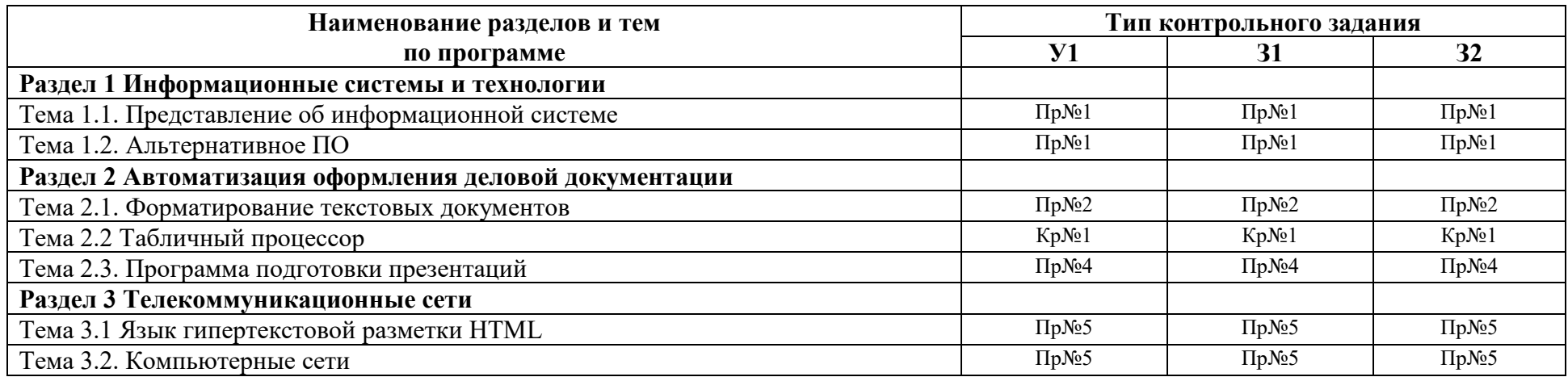

Условные обозначения: Кр – контрольная работа; Пр – проверочная работа.

#### **2 Пакет экзаменатора**

#### **2.1 Условия проведения**

Условия проведения: дифференцированный зачёт проводится одновременно для всей группы на последнем занятии путём выведения средней оценки за все запланированные программой контрольные задания.

Условия приема: студент допускается до сдачи дифференцированного зачёта студенты, выполнившие все контрольные задания и имеющие положительные оценки по итогам их выполнения.

Количество контрольных заданий:

- 1 контрольные работы;

- 5 проверочная работа.

Требования к содержанию, объему, оформлению и представлению:

дифференцированный зачёт включает все контрольные задания.

Время проведения: 90 минут.

Оборудование: не используется.

Учебно-методическая и справочная литература: не используется.

Порядок подготовки: с условиями проведения и критериями оценивания студенты ознакомляются на первом занятии по дисциплине, контрольные задания проводятся в течение курса обучения.

Порядок проведения: преподаватель озвучивает итоги по результатам текущих контрольных заданий, проводит собеседование со студентами, имеющими академические задолженности и претендующих на более высокую оценку.

### **2.2 Критерии и система оценивания**

Оценка «отлично» ставится, если студент выполнил все контрольные задания в полном объёме и средняя оценка составляет 4,6 и более.

Оценка «хорошо» ставится, если студент выполнил все контрольные задания в полном объёме и средняя оценка по заданиям составляет 3,6 - 4,5.

Оценка «удовлетворительно» ставится, если студент выполнил все контрольные задания в полном объёме и средняя оценка по заданиям составляет 3,0 - 3,5.

Оценка «неудовлетворительно» ставится, если студент выполнил все контрольные задания в полном объёме и средняя оценка составляет 2,9 и менее; если студент выполнил контрольные задания не в полном объёме или выполнил не все контрольные задания.

### **3 Пакет экзаменующегося**

### **3.1 Перечень контрольных заданий**

1) Проверочная работа №1 по разделу «Информационные системы и технологии»

2) Проверочная работа №2 «Форматирование текстовых документов»

3) Проверочная работа №3 по теме «Подбор параметра и организация обратного расчета»

4) Проверочная работа №4 по теме «Программа подготовки презентаций»

5) Проверочная работа №5 по теме «Язык гипертекстовой разметки HTML»

6) Контрольная работа №1 по теме «Табличный процессор»

#### **РЕЦЕНЗИЯ**

#### **на рабочую программу**

по дисциплине ЕН.02 «Информатика» для специальности 23.02.05 Эксплуатация транспортного электрооборудования и автоматики по (видам транспорта, за исключением водного) (базовая подготовка).

Рабочая программа разработана Серветник Е.Н., преподавателем СПб ГБПОУ «Академия транспортных технологий» Санкт-Петербурга.

Рабочая программа дисциплины ЕН.02 Информатика составлена в соответствии с требованиями Федерального государственного образовательного стандарта среднего профессионального образования по специальности 23.02.05 Эксплуатация транспортного электрооборудования и автоматики (по видам транспорта, за исключением водного), утверждённого приказом Министерства образования и науки РФ №387 от 22.04.2014 года.

Рабочая программа содержит:

- общую характеристику программы;

- структуру и содержание программы;

- условия реализации программы;

- контроль и оценку результатов освоения программы;

- комплект контрольно-оценочных средств.

В общей характеристике программы определены цели и планируемые результаты освоения программы.

В структуре определён объём часов, виды учебной работы и форма промежуточной аттестации.

Содержание программы раскрывает тематический план, учитывающий целесообразность в последовательности изучения материала, который имеет профессиональную направленность. В тематическом плане указаны разделы и темы, их содержание, объём часов, перечислены лабораторные и практические работы. Так же в содержании указаны общие и профессиональные компетенции, личностные результаты на формирование которых направлено изучение.

Условия реализации программы содержат требования к минимальному материально-техническому обеспечению и информационному обеспечению обучения: перечень рекомендуемых учебных изданий, дополнительной литературы и Интернетресурсов.

Контроль и оценка результатов освоения программы осуществляется с помощью критериев и методов оценки по каждому знанию и умению.

Рабочая программа завершается приложением – комплектом контрольнооценочных средств для проведение промежуточной аттестации.

Реализация рабочей программы дисциплины ЕН.02 Информатика способствует в подготовке квалифицированных и компетентных специалистов по специальности 23.02.05 Эксплуатация транспортного электрооборудования и автоматики (по видам транспорта, за исключением водного) и может быть рекомендована к использованию другими образовательными учреждениями профессионального и дополнительного образования, реализующими образовательную программу среднего профессионального образования.

Рецензент Преподаватель СПб ГБПОУ «АТТ» Чернова А.А.